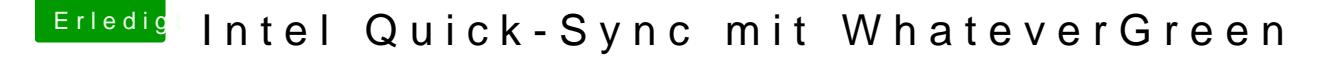

Beitrag von Arstidir vom 22. Juli 2018, 16:36

Hab die Ordner gelöscht und OsxAptioFix3Drv-64.efi durch AptioMemoryFix.e Hier ist ein Screenshot der .kexte

Habe dem NVRam zurückgesetzt und das System neugestartet. Alles unverän Wenn das zu viel Aufwand ist, muss das auch nicht unbedingt sein. Ich w draußen ist einen Clean Install machen damit das System mal von Altlasten I Wollte nur ein paar Sachen ins h265 Format konvertiere Hardwarebeschleunigung schon toll